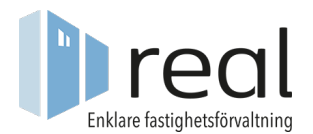

## Kom igång med Bankintegration Real - Nordea

Era inkommande betalningar läses in i Real tidigt på morgonen och matchas automatiskt mot utställda avier och fakturor. Det enda som behöver göras är att godkänna de inlästa och matchade betalningarna samt att korrigera de som möjligen inte har matchats automatiskt.

## Inställningar i Real

Börja med att förbereda ert bolag i Real.

Behörigheten för bankintegration med Nordea aktiveras automatiskt när första kopplingen görs.

Behörigheten OCR/Autogiro måste vara aktiverad för att bankintegrationen ska fungera. Denna kan du aktivera själv och sedan klicka på spara.

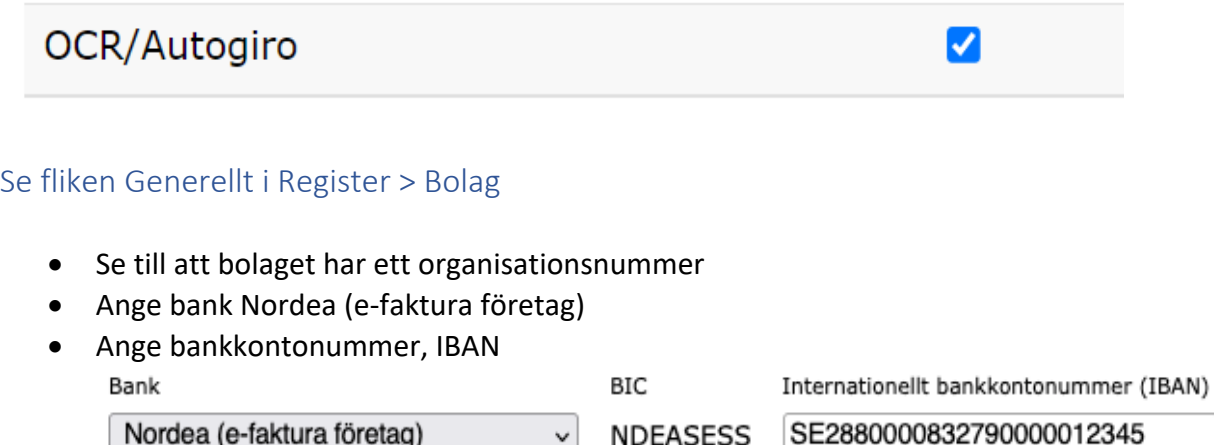

• Det angivna bankgironumret ska vara kopplat till bankkontonumret.

## Se fliken Betalning i Register > Bolag

- Markera OCR
	- OCR PlusGiro, OCR: □ Bankgiro, OCR:
- Ett unikt OCR-prefix måste finnas per bolag.

## Beställ tjänsten hos Nordea

Läs om och beställ tjänsten Corporate Access Lite på följande sida för att starta upp bankintegrationen hos Nordea.

https://www.nordea.se/foretag/produkter/betala/corporate-access.html

När bankintegrationen är i gång kommer meddelande att visas på startsidan i Real. Inlästa inbetalningar kommer också att visas på startsidan i Real.